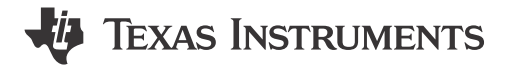

## **ABSTRACT**

This application note will serve to speed up Bluetooth® SIG certification using the CC256x Bluetooth device. The certification is done by the Bluetooth SIG (Special Interest Group) that defines the Bluetooth specification and standards as well as the testing required to brand the end product with the Bluetooth logo.

# **Table of Contents**

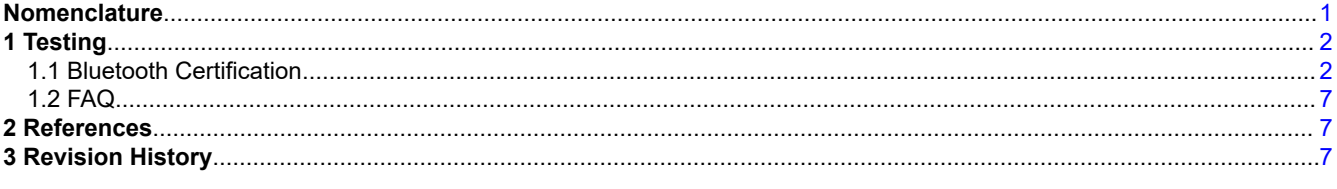

# **Nomenclature**

#### **Table 1-1. Nomenclature**

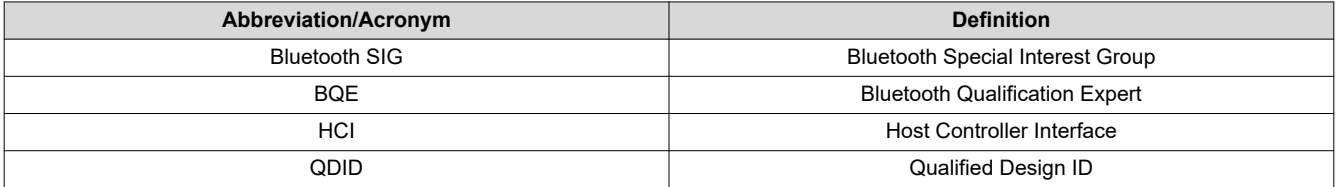

<span id="page-1-0"></span>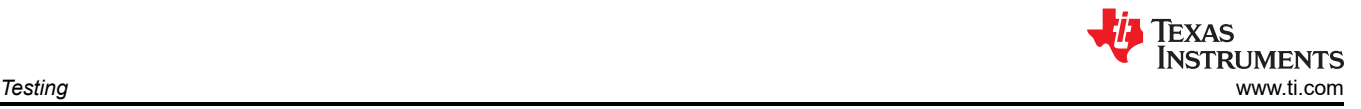

# **1 Testing**

Our device has to be put under test mode to run the automated SIG tests using a Bluetooth tester. This basically consists of 3 commands being sent to the CC256x through the HCI UART interface.

## **1.1 Bluetooth Certification**

In order to release a Bluetooth product to market, the solution need to be qualified.

- 1. If a TI reference designs (CC256x QFN EM) is strictly followed and the profiles are not changed, the customers do not need to do certification again. They can do the End Product Listing (EPL) on SIG website for free.
- 2. If you create your own proprietary profiles, it is optional for you to do certification.
- 3. There is not a fine line to tell whether or not a additional certification is needed (For example RF test cases, which are strictly dependent on RF circuitry). Normally, it Should be up to a Bluetooth Qualification Expert (BQE) to tell. The BQE is normally from an authorized testing houses (such as 7Layers or AT4wireless).

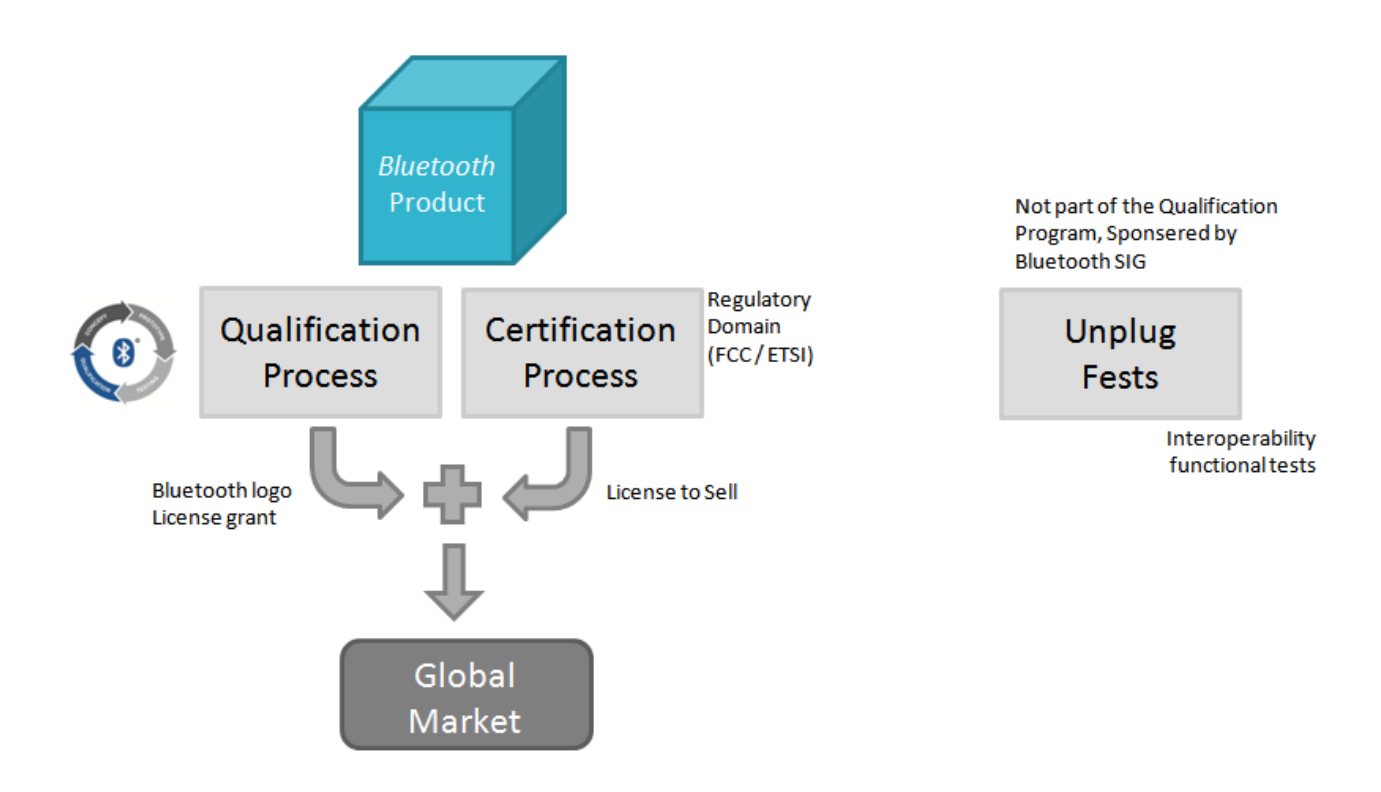

**Figure 1-1. Bluetooth Certification**

#### **1.1.1 Qualification Process**

- Qualification and Declaration Processes [\(https://www.bluetooth.org/en-us/test-qualification/qualification](https://www.bluetooth.org/en-us/test-qualification/qualification-overview%7CBluetooth)[overview%7CBluetooth](https://www.bluetooth.org/en-us/test-qualification/qualification-overview%7CBluetooth)) - New
- Program Start Guide ([https://www.bluetooth.org/DocMan/handlers/DownloadDoc.ashx?](https://www.bluetooth.org/DocMan/handlers/DownloadDoc.ashx?doc_id=292214%7CCompliance) [doc\\_id=292214%7CCompliance](https://www.bluetooth.org/DocMan/handlers/DownloadDoc.ashx?doc_id=292214%7CCompliance)) - New

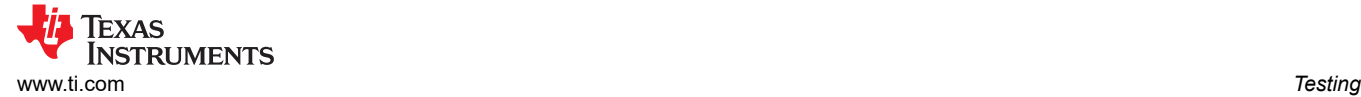

### **1.1.2 Initial Questions**

- Are you using a 3rd party qualified design? (Following CC256x QFN EM reference design)
	- If YES, reuse TI Subsystems (See Qualified Design Listing section)
	- If NO, follow steps to qualify your own Bluetooth design
- What product type are you using?
	- End Product, Subsystem, Component etc. Understanding intention and benefits of product types is Key.
- Are you making any changes to the qualified design during implementation into your product?
	- If adding new functionality defined in adopted Specification (new PICS items) then new qualification is required
	- If simply referencing someone else's complete qualified design you may only need EPL

There are two options:

- 1. If the design is qualified as a Subsystem product type, a new QDL/QDID is NOT required if the designs are implemented as originally qualified and are designed to combined with complimentary Subsystems in an End Product. From Qualification perspective, only an EPL associated with the implemented Subsystems is required (no Qualification testing needed).
- 2. If a Member wishes to create a new QDL/QDID using Subsystems, the complete design must be reassessed to ensure it meets the current Qualification requirements. You are not allowed to inherit evidence, rather assess to confirm the evidence meets the current test requirements and perform any new test cases introduced since the original Qualification.

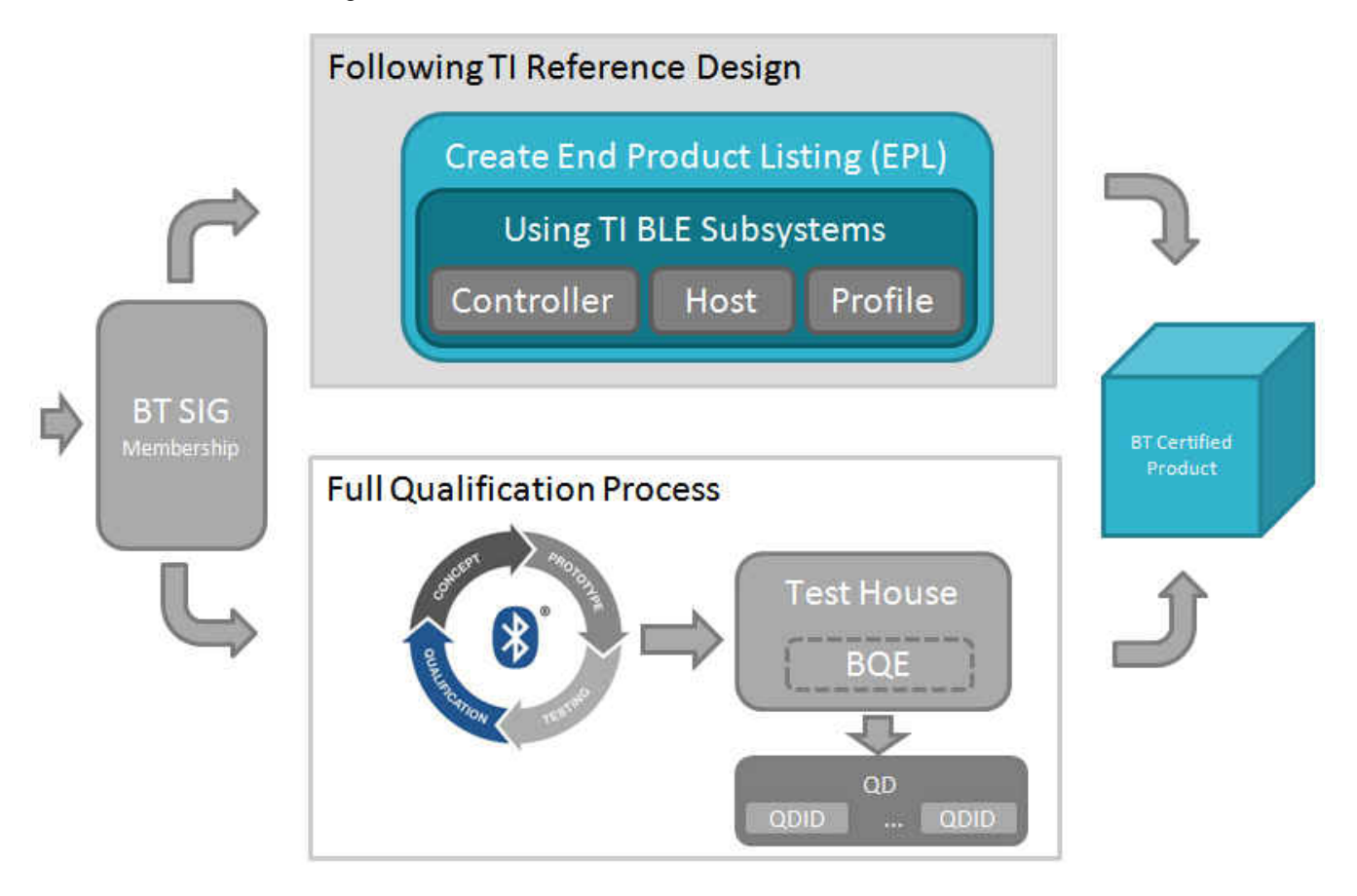

**Figure 1-2. Initial Questions**

### **1.1.3 Design Product Types**

- 1. Bluetooth End Product
- 2. Bluetooth Controller Subsystem Product
- 3. Bluetooth Host Subsystem Product
- 4. Bluetooth Profile Subsystem Product
- 5. Bluetooth Component Product
- 6. Bluetooth Test Equipment
- 7. Bluetooth Development Tool

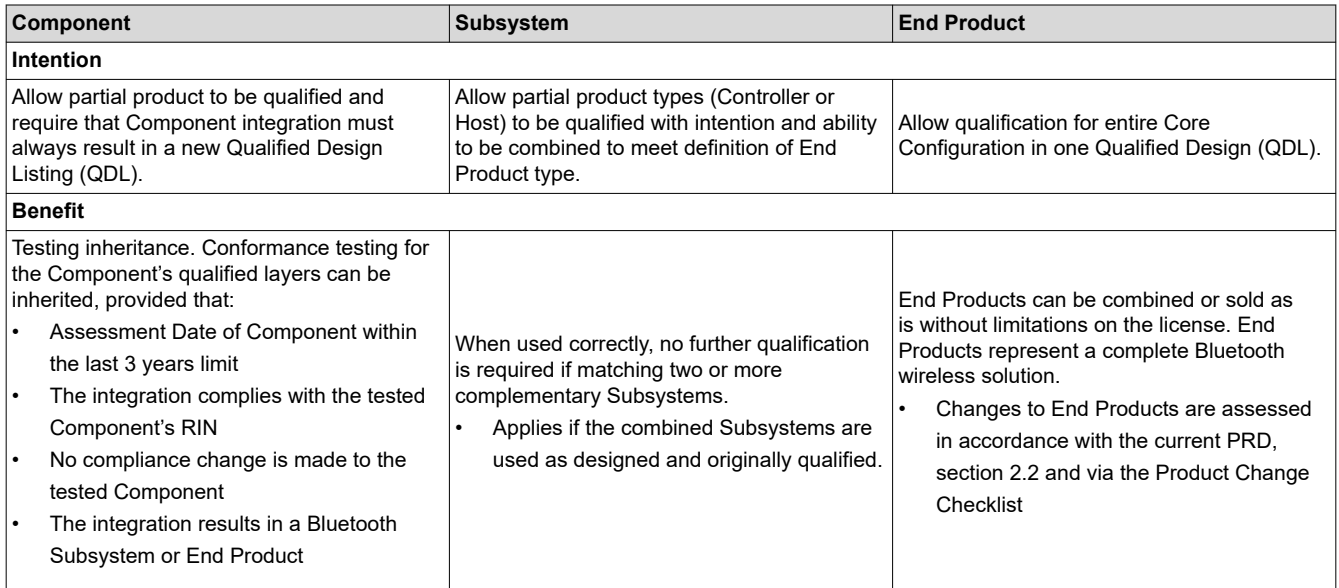

### **1.1.4 End Product Listing**

"The End Product Listing (EPL) is free of charge and constitutes the Bluetooth SIG's definitive list that publicly displays (http://www.bluetooth.com/Pages/Product-Directory.aspx) qualified market products on www.bluetooth.com. Here, consumers can verify that the manufacturers have fully met the requirements of qualification and be better assured of interoperability with other Bluetooth enabled products. If shipping your product, having your product listed on the EPL will indicate to customs officials that the product is genuine and meets both the requirements of qualification and trademark licensing, preventing the product from being destroyed by customs.

The End Product Listing (EPL) tracks the usage of a qualified design within new Bluetooth product implementations released to the market.

The Bluetooth SIG will market your EPL product on www.bluetooth.com within the Product Directory. Bluetooth.com receives approximately half a million monthly visits with the Product Directory. If you would like to know how to create an EPL, please follow the easy-to-follow guide (http://www.bluetooth.org/Events/Training/ eplTraining.htm). Remember that an EPL can be updated (with pictures, descriptions, URLs, etc.) at any time."

- Reference: Bluetooth.org [\(http://www.bluetooth.org/ticketing/view\\_article.cfm?](http://www.bluetooth.org/ticketing/view_article.cfm?action=article_comment&aid=275) [action=article\\_comment&aid=275](http://www.bluetooth.org/ticketing/view_article.cfm?action=article_comment&aid=275))

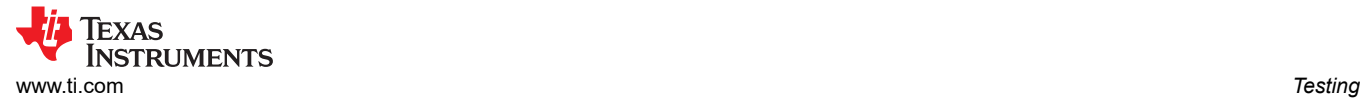

### **1.1.5 Qualified Design Listing**

Texas Instruments Dual Mode Bluetooth solutions have the following Qualified Design Listings (QDL ([https://](https://www.bluetooth.org/tpg/listings.cfm) [www.bluetooth.org/tpg/listings.cfm\)](https://www.bluetooth.org/tpg/listings.cfm)) with corresponding Qualified Design Identification (QDID)

| <b>Product Type</b> | Component                                                                                                    | <b>Controller Subsystem</b>                                                                                                    | <b>Host Subsytem</b>                                                                                 | <b>Profile Subsystem</b>                                                                                                    |
|---------------------|----------------------------------------------------------------------------------------------------|----------------------------------------------------------------------------------------------------|----------------------------------------------------------------------------------------------------|----------------------------------------------------------------------------------------------------|
| QDID                | QDID 54666 - CC256xB<br>v4.1<br>QDID 27219 - CC256xA                                                                      | <b>QDID 55257 -</b><br>CC2564MODN v4.1<br>QDID 58852 - CC256xB<br>QFN v4.1<br>QDID 51252 - CC256xB<br>QFN v4.0<br>QDID 48047 - CC256xA<br>QFN                                                                                     | QDID 69887 (BT 4.0) -<br>TI Bluetooth - Based on<br>Bluetopia 4.0 (New) $(1)$<br>QDID 85355 (BT 4.2) | QDID 42849 - Bluetopia<br>4.0 (Legacy) $(2)$<br>QDID 69886 - TI Bluetooth<br>- Based on Bluetopia 4.0<br>$(New)$ $(1)$                                                                                                    |
| Includes            | HCI Link Layer RF PHY.<br>(This applies to both<br>packages QFN and WSP<br>since it involves chip level<br>testing only.) | QFN Reference Design.<br>(This type of certification<br>includes chip and pcb<br>layout. Therefore, the<br>existing QFN Controller<br>Subsystem QDID applies<br>only to our QFN<br>solution(QFN chip + QFN<br>Reference Design)). | GAP<br><b>GATT</b><br><b>ATT</b><br><b>SMP</b><br>L2CAP<br>HCI                                       | <b>Health Thermometer</b><br>Profile/Service<br>Device Information<br>Service<br>Find Me Profile<br>Immediate Alert Service<br>Link Loss Service<br><b>Proximity Profile</b><br><b>Tx Power Service</b><br><b>Heart Rate Profile/Service</b><br><b>Time Profile</b><br><b>Phone Alert Status Profile</b><br><b>Alert Notification Profile</b><br><b>Blood Pressure Profile/</b><br>Service<br><b>Battery Service</b><br><b>HID Service</b><br><b>Scan Parameters Service</b><br><b>HID over GATT Profile</b><br>Scan Parameters Profile<br>Running Speed and<br>Cadence Profile/Service<br>Cycling Speed and<br>Cadence Profile/Service<br>Serial Port Profile (SPP)<br>Hands Free Profile (HFP)<br>Human Interface Device<br>(HID)<br>and some more |

(1) *New* - Includes the following packages:

- [CC256XSTBTBLESW](http://www.ti.com/tool/CC256XSTBTBLESW)
- (2) *Legacy* Includes the following packages:
	- [CC256XMSPBTBLESW](http://www.ti.com/tool/CC256XMSPBTBLESW)
	- [CC256XM4BTBLESW](http://www.ti.com/tool/CC256XM4BTBLESW)

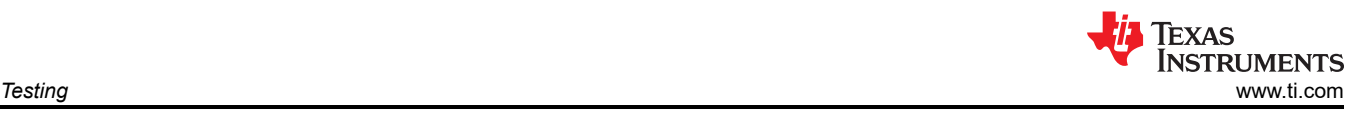

### **1.1.6 Create an End Product Listing**

If you have copied a TI QFN EM board reference design, simply;

- 1. Follow the EPL guide [\(http://www.bluetooth.org/Events/Training/eplTraining.html\)](http://www.bluetooth.org/Events/Training/eplTraining.html)
- 2. Use our QDIDs as a reference when completing the EPL Form

If you have created your own RF Circuitry, you need to perform PHY test before creating the EPL to ensure that your design is compliant

### **1.1.7 CC265x RF PIXIT**

CC256x Protocol Implementation eXtra Information for Test, PIXIT.

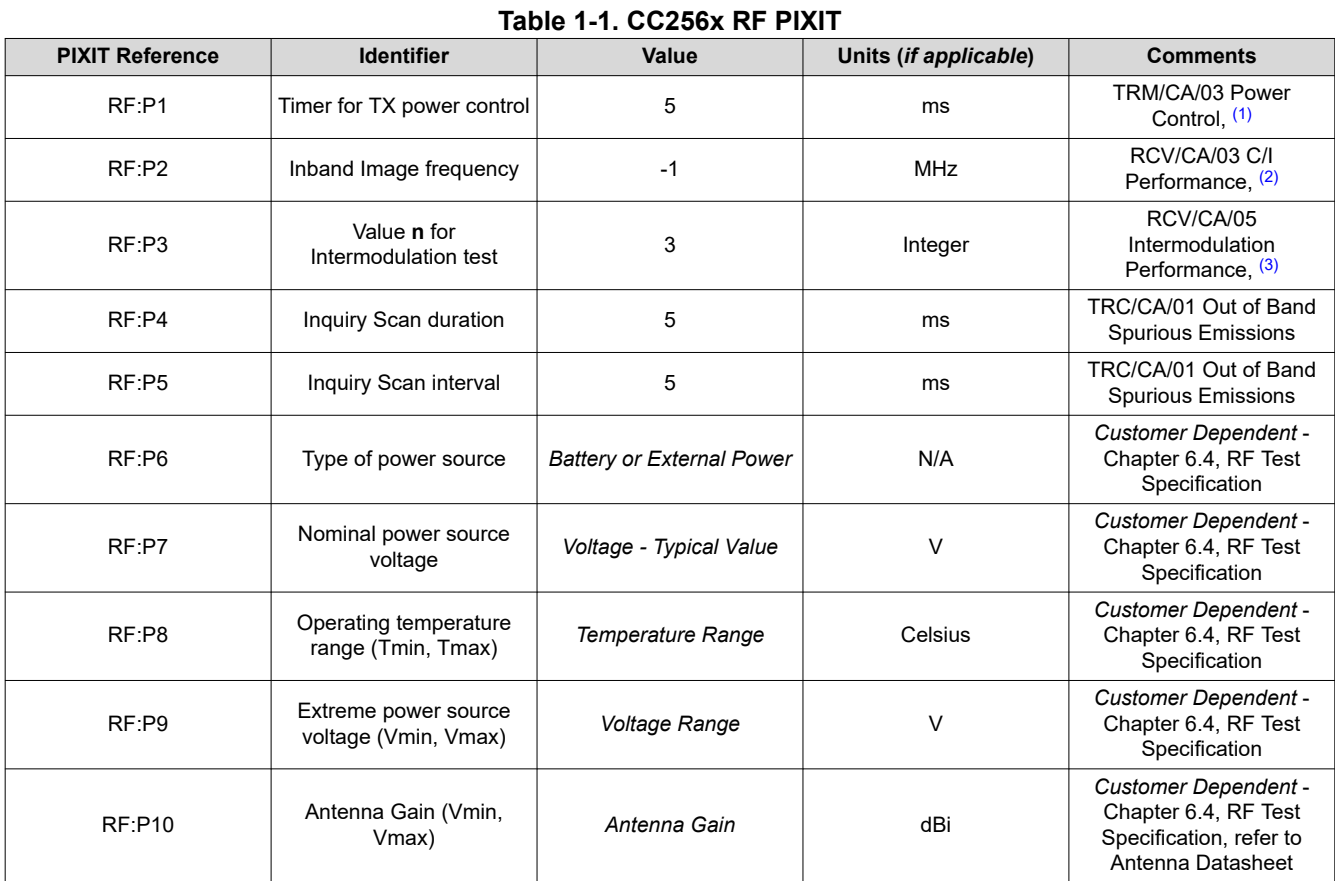

(1) Time [ms] required by the IUT to reach the next power step. Tester will wait this amount of time before starting the next power measurement. Default value is 1 second.

(2) F\_image = F\_wanted + *x* MHz, where *x* is twice the intermediate frequency.

(3) **Note**

- f  $tx = 2*f1 f2$
- |f2 f1| = **n** \* 1 MHz
- f tx : wanted signal
- f1 : static sine wave interferer
- f2 : Bluetooth modulated signal interferer
- **n** is 3, 4 or 5

<span id="page-6-0"></span>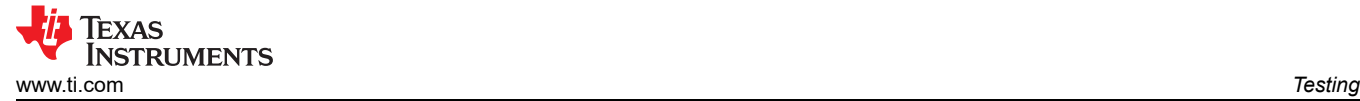

## **1.2 FAQ**

#### **I have created a design similar to the QFN EM board but smaller, can I refer to the TI QDIDs in my EPL?**

If you have created your own RF Circuitry, you need to perform PHY test before creating the EPL to ensure that your design is compliant. Contact a test house (including BQE) for a consultation.

#### **What Bluetopia stack components have passed the certification?**

See table in the Qualified Design Listing section.

#### **What is the difference between QDL and EPL?**

QDL is qualified as a design, requires member to pay a listing fee. EPL is for products that reference the QDL and is FREE.

#### **What is a Bluetooth Qualification Expert (BQE)?**

- Individual recognized by the Bluetooth SIG to provide a Bluetooth member with qulification related services
- Expert in understanding the qualification policy and process
- Optional for members to use them

#### **Can you recommend some BQEs to work with?)**

A list of BQEs can be found here ([https://www.bluetooth.org/en-us/test-qualification/member-network/](https://www.bluetooth.org/en-us/test-qualification/member-network/qualification-testing-services) [qualification-testing-services](https://www.bluetooth.org/en-us/test-qualification/member-network/qualification-testing-services)) You can choose from the list, for example, AT4 wireless ([http://](http://www.at4wireless.com/index.html) [www.at4wireless.com/index.html\)](http://www.at4wireless.com/index.html).

#### **2 References**

- 1. Main Bluetooth SIG site ([http://www.bluetooth.org\)](http://www.bluetooth.org)
- 2. End Product Listings [\(https://www.bluetooth.org/tpg/listings.cfm](https://www.bluetooth.org/tpg/listings.cfm))
- 3. SIG Qualification overview (<https://www.bluetooth.org/en-us/test-qualification/qualification-overview>)

#### **3 Revision History**

NOTE: Page numbers for previous revisions may differ from page numbers in the current version.

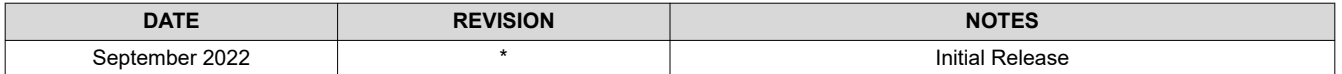

## **IMPORTANT NOTICE AND DISCLAIMER**

TI PROVIDES TECHNICAL AND RELIABILITY DATA (INCLUDING DATA SHEETS), DESIGN RESOURCES (INCLUDING REFERENCE DESIGNS), APPLICATION OR OTHER DESIGN ADVICE, WEB TOOLS, SAFETY INFORMATION, AND OTHER RESOURCES "AS IS" AND WITH ALL FAULTS, AND DISCLAIMS ALL WARRANTIES, EXPRESS AND IMPLIED, INCLUDING WITHOUT LIMITATION ANY IMPLIED WARRANTIES OF MERCHANTABILITY, FITNESS FOR A PARTICULAR PURPOSE OR NON-INFRINGEMENT OF THIRD PARTY INTELLECTUAL PROPERTY RIGHTS.

These resources are intended for skilled developers designing with TI products. You are solely responsible for (1) selecting the appropriate TI products for your application, (2) designing, validating and testing your application, and (3) ensuring your application meets applicable standards, and any other safety, security, regulatory or other requirements.

These resources are subject to change without notice. TI grants you permission to use these resources only for development of an application that uses the TI products described in the resource. Other reproduction and display of these resources is prohibited. No license is granted to any other TI intellectual property right or to any third party intellectual property right. TI disclaims responsibility for, and you will fully indemnify TI and its representatives against, any claims, damages, costs, losses, and liabilities arising out of your use of these resources.

TI's products are provided subject to [TI's Terms of Sale](https://www.ti.com/legal/termsofsale.html) or other applicable terms available either on [ti.com](https://www.ti.com) or provided in conjunction with such TI products. TI's provision of these resources does not expand or otherwise alter TI's applicable warranties or warranty disclaimers for TI products.

TI objects to and rejects any additional or different terms you may have proposed.

Mailing Address: Texas Instruments, Post Office Box 655303, Dallas, Texas 75265 Copyright © 2022, Texas Instruments Incorporated